## HoustonIndustrial

## **How to Check Your Remaining Module Access**

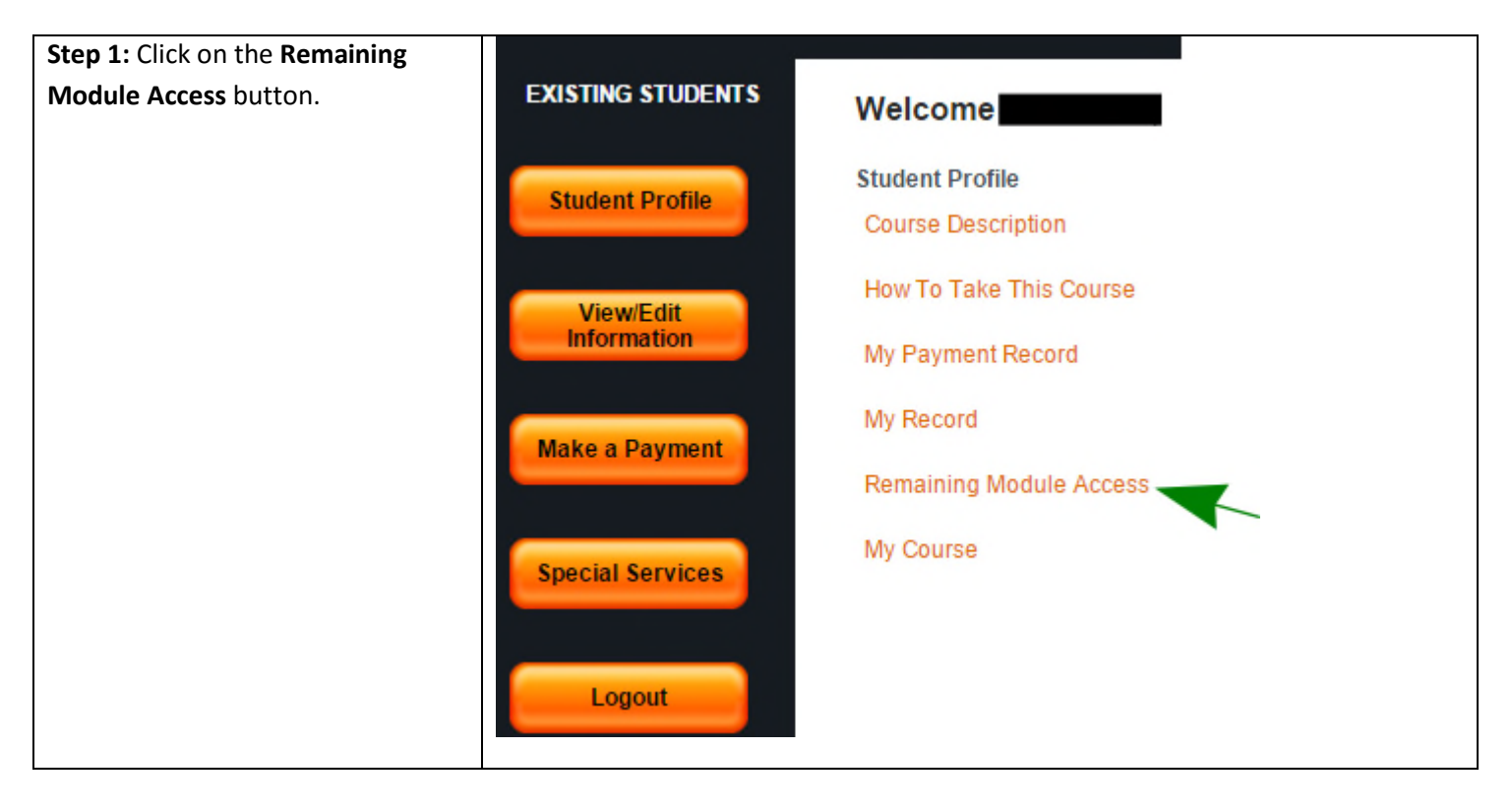

## **HoustonIndustrial Training Institute**

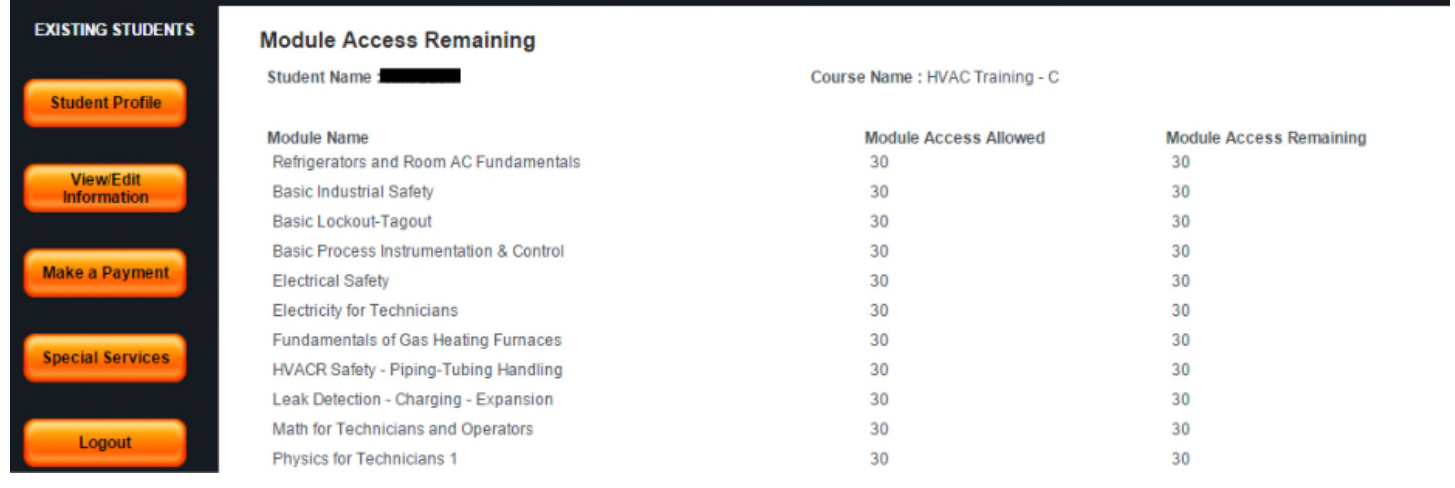

**Step 2:** Clicking on the "**Remaining Module Access**" button brings you to the screen above. A typical course consists of a number of modules. This screen shows your module-access record for each of the modules. As you log on and access a particular module, the "remaining access" number for the module goes down.

In our estimate, an average student needs to access a module 3-8 times to successfully pass the written test. In order to provide more flexibility for students, we have set the allowable access number to 30 per module. If a student needs extra access for any reason, we will be happy to accommodate such requests.

You can go back to the "Student Profile" screen by clicking on this button in the left hand menu.